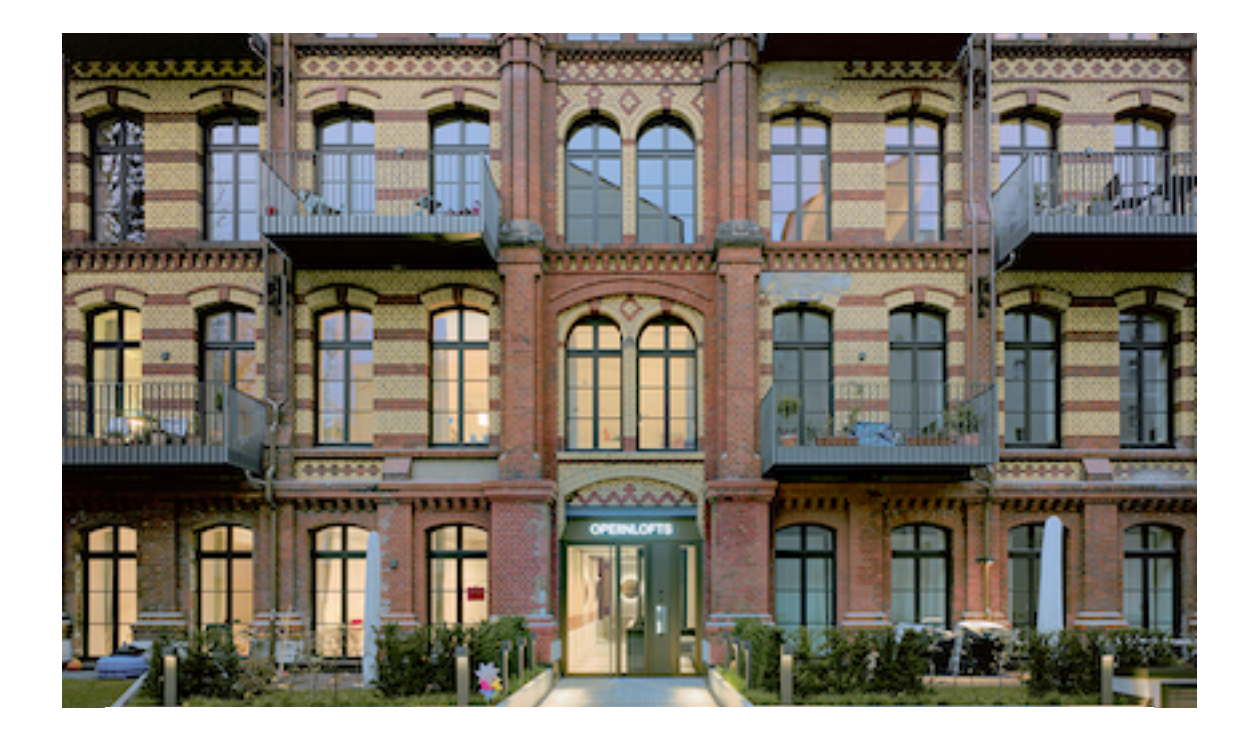

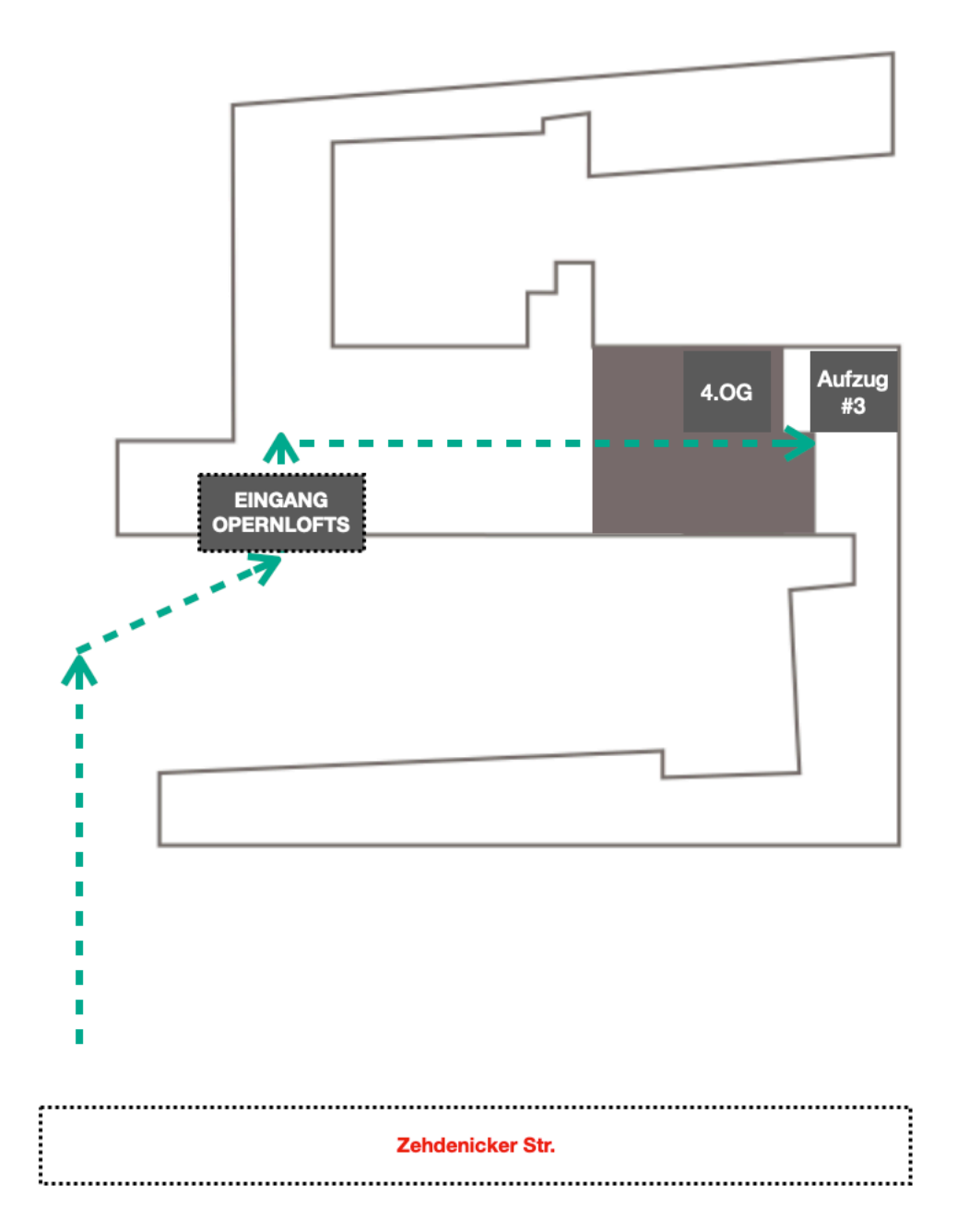

Zugang OPERNLOFTS